# Android Training and Development syllabus:

**Number of Module**: 6 **Duration of Course**: 6 Weeks **IDE**: Android Studio **Language**: Java **Perquisite**: Basics of Core Java

#### **Modules:**

- Module 1: Fundamentals of Android
- Module 2: Learning the Language (Java)
- Module 3: Android OS
- Module 5: Database connectivity (SQLite and MySQL)
- Module 6: Projects

# Module 1: Fundamentals Of Android

- 1) OOPS Concept
- 2) SQL queries
- 3) Basics of Designing
- 4) Android Basics
	- 1.1. Installing Android Studio
	- 1.2. Creating an Android app project
	- 1.3. Deploying the app to an emulator and a device
	- 1.4. Layouts, Views and Resources
	- 1.5. Text and Scrolling views (working with TextView Elements)
- 5) PHP and HTML basics

# Module 2: Learning the Language(Java)

- 1. Classes and Object
- 2. Encapsulation
- 3. Constructors
- 4. Inheritance
- 5. Method Overriding
- 6. Polymorphism
- 7. Abstract method and classes
- 8. Interface and Packages
- 9. Exception Handling
- 10. Multitasking and Multithreading
- 11. Synchronization

## Module 3: Android OS

- 1. Activities and Intents
- 2. Activity Lifecycle and Saving State
- 3. Activities and Implicit Intents
- 4. Debugging Your App
- 5. Testing Your App
- 6. User Input Controls
- 7. Menus
- 8. Screen Navigation
- 9. RecyclerView
- 10. Delightful User Experience
	- 10.1. Drawable, Themes and Styles
	- 10.2. Material design
	- 10.3. Supporting landscape, multiple screen sizes
- 11. AsyncTask and AsyncTaskLoader
- 12. Broadcast receivers
- 13. Notifications
- 14. Transferring data efficiently

#### Module 5: Database connectivity

- 1. SQLite Data Types
- 2. Adding, Updating and Deleting Content using SQLite Database
- 3. Working with MySQL

### Module 6: Project Work

# Practicals:

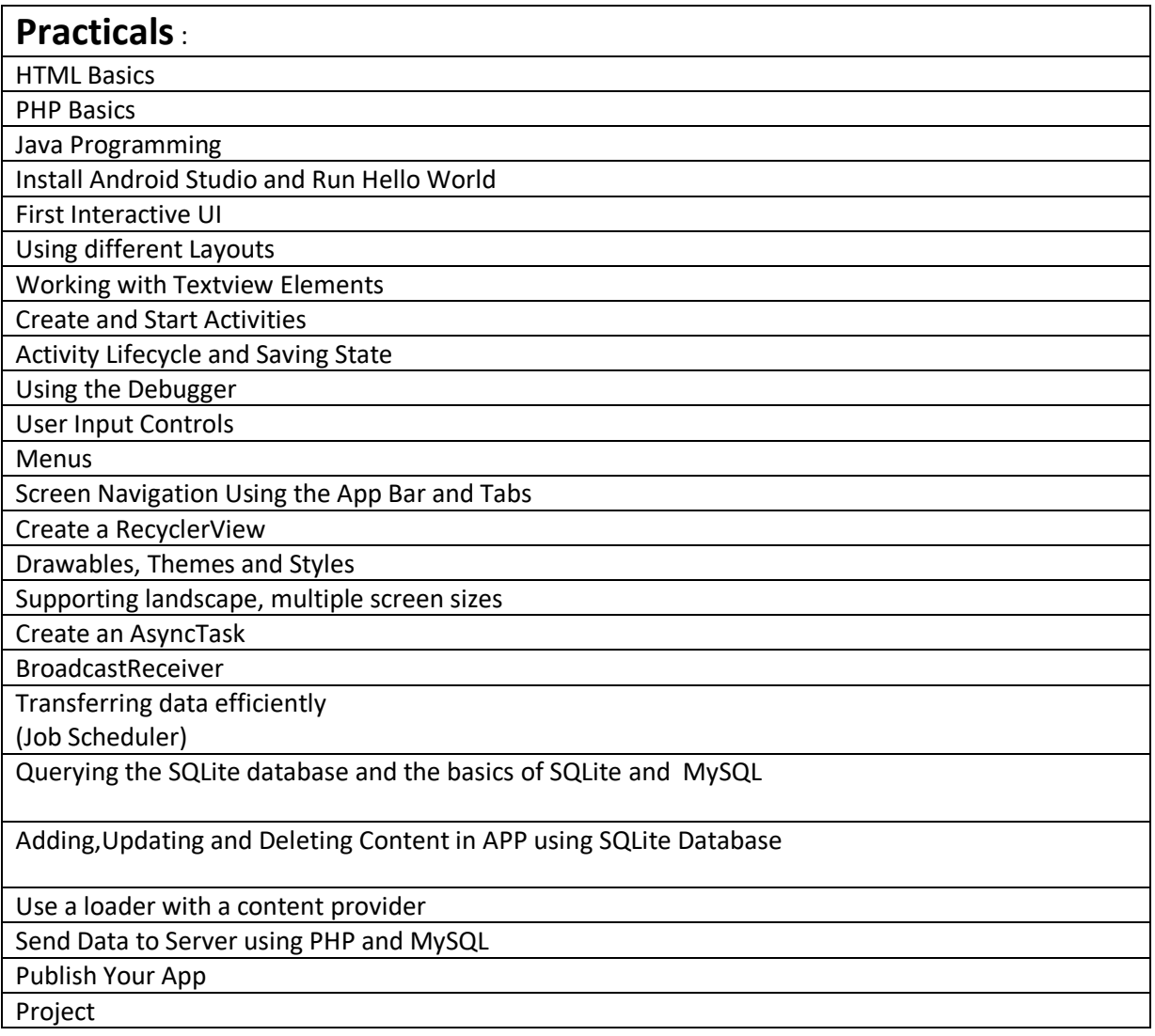